# <<Adobe After Effects>>

<<Adobe After Effects CS3

- 13 ISBN 9787115174611
- 10 ISBN 711517461X

出版时间:2008-4

Adobe

页数:388

 $\overline{\phantom{a}}$ 

extended by PDF and the PDF

http://www.tushu007.com

# <<Adobe After Effects >>

Adobe After Effects CS3 Adobe After EffectsCS3

 $14$ 

Adobe After Effects CS3 AfterEffectsCS3 Puppet Puppet Brainstorm ClipNotes

AdobeAfterEffectsCS3

# <<Adobe After Effects>>

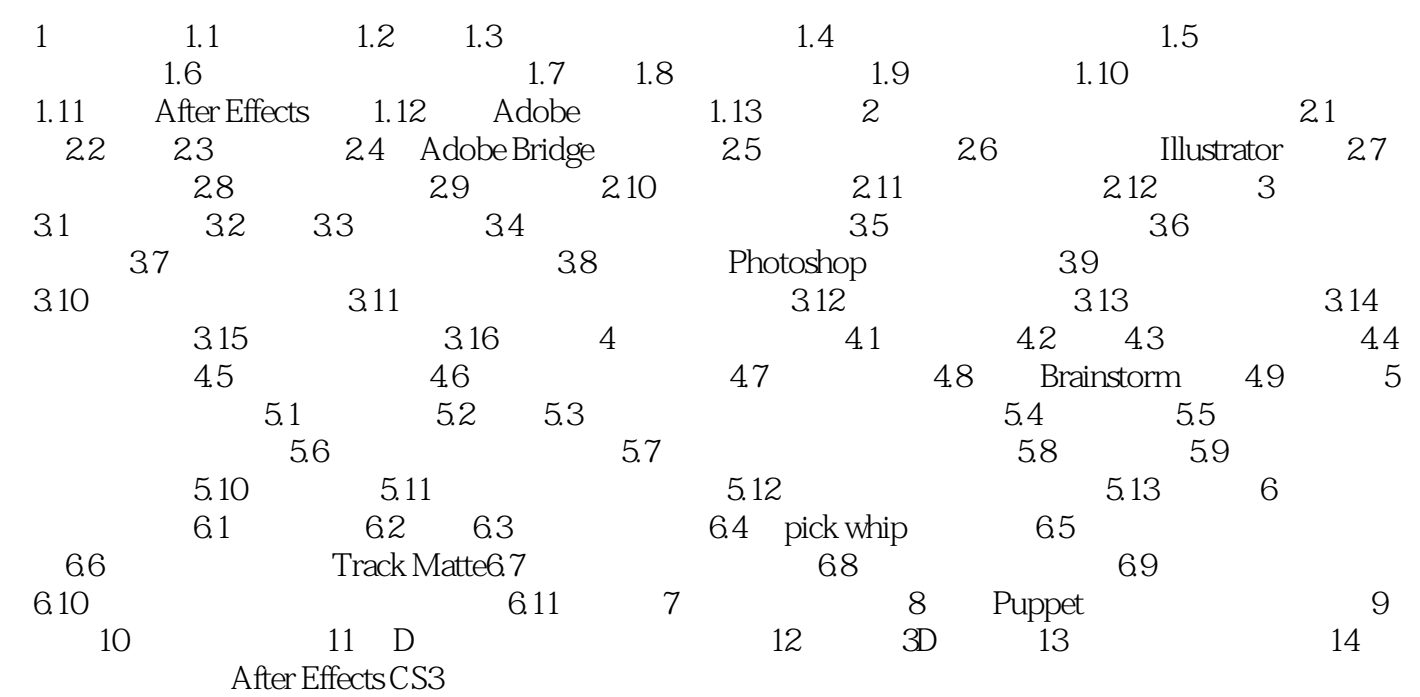

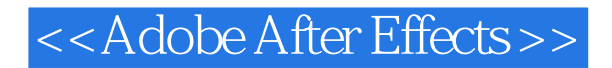

Adobe After Effects CS3 Adobe After Effects CS3 AfterEffects AfterEffects Adobe After Effects CS3

# <<Adobe After Effects >>

本站所提供下载的PDF图书仅提供预览和简介,请支持正版图书。

更多资源请访问:http://www.tushu007.com